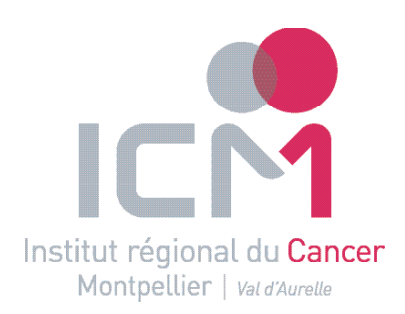

Scintigraphie hépatique  **Service de médecine nucléaire** 

Pourquoi et comment ?

# à quoi sert l'examen ?

La scintigraphie hépatique à la mébrofénine est un examen d'imagerie qui permet d'apprécier le fonctionnement de votre foie, et notamment de déterminer la fonction résiduelle du foie restant en prévision d'une hépatectomie partielle (ablation d'une partie du foie, par exemple en cas de tumeur).

# Comment se déroule l'examen ?

### Avant l'examen

L'examen est contre indiqué en cas de grossesse. Si vous êtes enceinte ou susceptible de l'être, signalez-le.

Il est nécessaire d'être **à jeun** depuis au moins 4h. Vous pouvez prendre normalement vos médicaments. Si vous prenez un traitement contre l'hépatite C, signalez-le. Choisissez une tenue confortable. évitez les éléments métalliques et les bijoux.

**NB :** une prise de sang (contrôle de créatinine plasmatique et de bilirubine) **à faire 48h avant** vous a été prescrite. Pensez à amener les résultats le jour de l'examen.

Si une injection de produit de contraste iodé a lieu, vous aurez à remplir un questionnaire pour recherche de contre-indication éventuelle (allergie, insuffisance rénale).

### Examen environ 45 minutes

Le manipulateur radio place une perfusion et vous installe sur la table d'examen, allongé sur le dos, dans une position confortable. Il procède à l'injection du produit radioactif, et démarre une série d'images centrées sur l'abdomen.

Le plus souvent, un scanner avec injection de produit de contraste iodé est réalisé dans la foulée pour repérage.

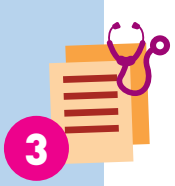

1

2

4

### **Résultats**

Les résultats sont interprétés et transmis directement au médecin prescripteur dans les 24h.

### Après l'examen

Le jour de l'examen, **boire régulièrement** de l'eau pour éliminer le produit. Si une injection de produit de contraste iodé a eu lieu, buvez au moins 1,5 litre d'eau dans les 24h suivant l'examen (si possible eau riche en sodium et bicarbonate, type Vichy St Yorre).

# **Questions fréquentes**

### Le produit injecté est-il toxique ?

Le produit administré est appelé médicament radiopharmaceutique.

La dose de rayonnements ionisants délivrée lors de l'examen est très faible et sans effet toxique sur la santé. La dose est comparable aux examens de radiologie.

# L'examen est-il douloureux?

L'examen n'est pas douloureux. Lorsque vous êtes installé.e sur la table d'examen, prenez une position confortable et si vous ressentez une gêne, signalez le à l'équipe.

## Après l'examen suis-je radioactif?

Pendant les heures qui suivent votre sortie du service, vous êtes susceptibles de délivrer à vous-même et autour de vous de très faibles doses de rayonnements.

Il n'y a **pas de risque** pour vous ou vos proches, y compris les femmes enceintes et les jeunes enfants.

# Et la recherche?

À l'ICM, vos images peuvent être utilisées à des fins de recherche.

Conformément aux dispositifs du nouveau Règlement Général Européen sur la protection des données, les images sont rendues anonymes avant d'être diffusées. Vous pouvez vous opposer à cette utilisation en le signalant au service.

## **Notes personnelles**

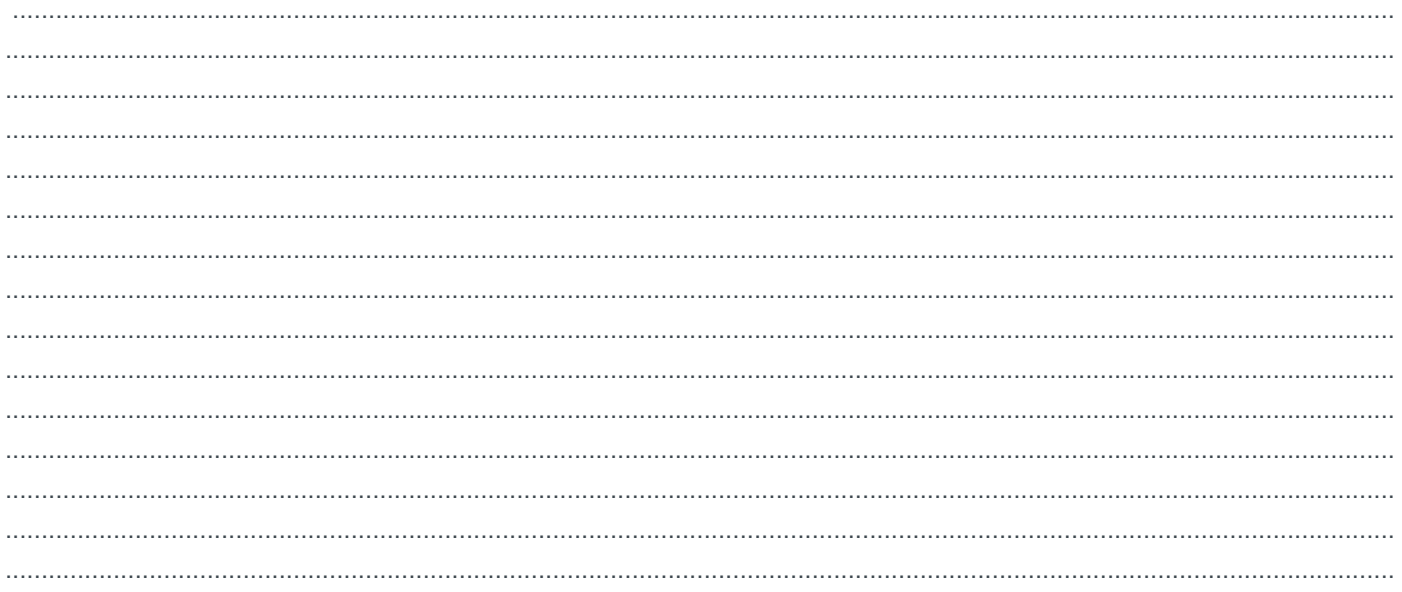

**Contact** 

Toute l'équipe du service de médecine nucléaire est là pour que l'examen se déroule dans les meilleures conditions possibles.

Merci de lui signaler tout élément important pour vous.

Secretariat médecine nucléaire 04 67 61 31 90